## **Netscape Preferences Setup for Free Streaming**

## EDIT > Preferences>Applications> Edit Type

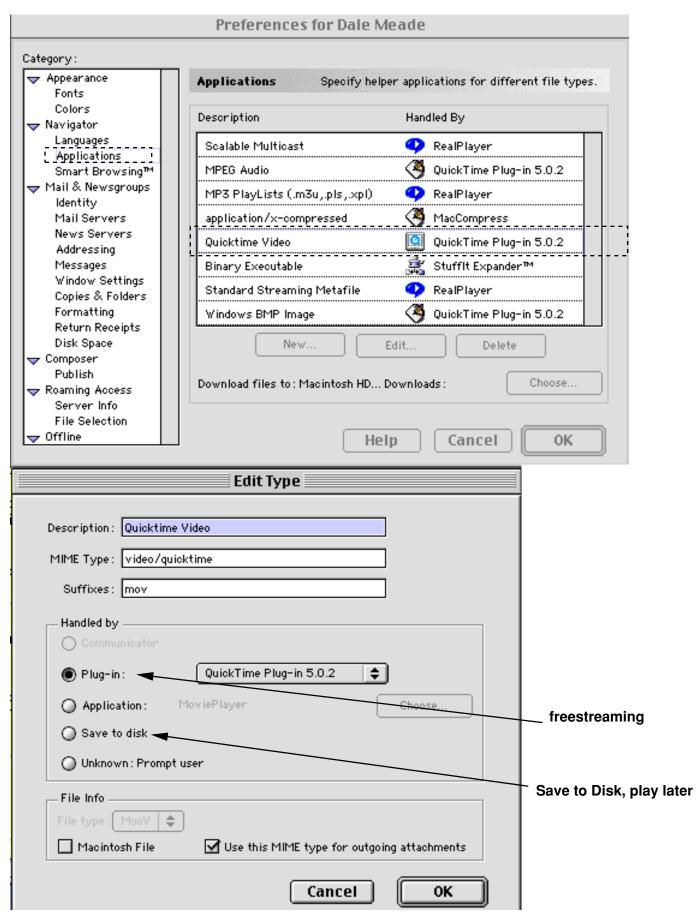